Tutorium zur Vorlesung " Methoden der empirischen Sozialforschung Teil 2" Sommerstemester 2009 Sebastian Jeworutzki

## Aufgabenblatt 1

- 1. Gegeben sind die Mengen  $A := \{e, \{b\}, 7, b\}$  und  $B := \{b, 2, \emptyset\}$ .
	- (a) Schreiben Sie  $A \cap B$  sowie  $A \cup B$  explizit als Menge.
	- (b) Schreiben Sie das kartesische Produkt  $B \times A$  explizit als Menge. Geben Sie außerdem  $|A \times B|$  an.
	- (c) Bilden Sie  $P(A)$  (die Potenzmenge von A).
	- (d) Geben Sie zwei unterschiedliche Partitionen von  $A \cup B$  an.
	- (e) Berechnen Sie  $|\mathcal{P}(A) \times \mathcal{P}(B)|$  $|A \cup B|$  $|A \times \emptyset|$ |{∅}|  $|\mathcal{P}(A) \times \mathcal{P}(B) \times A \times B \times \emptyset|.$
- 2. Erklären Sie anhand eines Beispiels den Unterschied zwischen einer Menge und einer Anzahl und geben Sie je eine Operation an, die nur für Mengen oder Zahlen sinnvoll ist.
- 3. Betrachten Sie nachfolgende Tabelle als die Definition zweier Funktionen bzw. statistischer Variablen B und S. B ordnet jedem Unternehmen (aus der Menge  $\Omega = {\omega_1, \omega_2, \omega_3, \omega_4, \omega_5, \omega_6, \omega_7, \omega_8, \omega_9, \omega_{10}}$  die Anzahl der Beschäftigten zu, S die Anzahl der Betriebsstandorte.

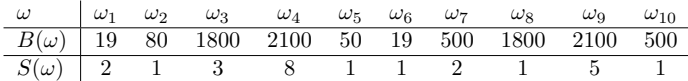

- (a) Stellen Sie die Verteilung von  $S$  in Form einer Häufigkeitstabelle dar (absolute und relative Häufigkeiten).
- (b) Geben Sie für B den realisierten Merkmalsraum explizit als Menge an.
- (c) Berechnen Sie  $B(\omega_5)$ ,  $S(\{\omega_1, \omega_2, \omega_3, \omega_4\})$  und  $B(\{\omega_5, \omega_9\})$ .
- (d) Berechnen und interpretieren Sie  $S^{-1}(\{2\}).$
- (e) Berechnen und interpretieren Sie  $B^{-1}(\{b \mid 50 < b \leq 2000\}).$
- (f) Definieren Sie eine statistische Variable fur die Anzahl der Produkte ¨ die ein Unternehmen herstellt und geben Sie dafür einen möglichen realisierten Merkmalsraum an.
- $(g)$  Ist B injektiv?
- (h) Ist B surjektiv?

4. Die folgende Tabelle enthält die Altersverteilung einer Gruppe von hundert Studierenden in absoluten Zahlen.

$$
\begin{array}{c|ccccccccc}\n\tau & 19 & 20 & 21 & 23 & 24 & 27 & 28 & 31 & \n\hline\n\end{array}\n\quad\n\begin{array}{c|cccccc}\nT^* (\tau) & 12 & 17 & 21 & 19 & 15 & 9 & 5 & 2 & 100\n\end{array}
$$

- $(a)$  Berechnen Sie die relativen Häufigkeiten für die Altersjahrgänge.
- (b) Stellen Sie die Verteilungsfunktion für die Daten in der Tabelle grafisch dar.
- (c) Berechnen Sie fur die Daten in der Tabelle den Modus und das ¨ arithmetische Mittel.
- (d) Geben Sie den Median, das obere und das untere Quartil an.
- (e) Zeichnen Sie den Median in die Grafik ein.
- 5. Bei hundert Personen wurden folgende Arbeitslosigkeitsdauern in Monaten festgestellt:

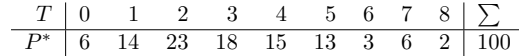

- (a) Berechnen Sie die Häufigkeits- und Verteilungsfunktion.
- (b) Berechnen Sie die Ratenfunktion.
- (c) Berechnen Sie die Survivorfunktion.
- (d) Berechnen Sie fur die Daten in der Tabelle den Modus und das ¨ arithmetische Mittel.
- (e) Geben Sie den Median, das obere und das untere Quartil an.
- (f) Stellen Sie Ratenfunktion grafisch dar.
- $(g)$  Glätten Sie die Ratenfunktion mit der Methode der gleitenden Durchschnitte. Nutzen Sie dazu die direkt benachbarten Werte und ergänzen Sie die vorherige Darstellung um die geglättete Funktion.